# **Parcours de graphes**

## **Chapitre 15,3**

## **1 Présentation des différents parcours**

## **1.1 Parcours en largeur et en profondeur**

**Définition.** Le parcours d'un graphe consiste à visiter un à un tous ses sommets dans un certain ordre en *passant par les arêtes (ou les arcs) depuis un sommet donné.*

*De nombreux types de parcours sont possibles. Parmi eux, on distingue :*

- Le **parcours en largeur** (BFS en anglais pour breadth first search) : on explore en priorité tous les *voisins du premier sommet, puis tous les voisins des voisins du premier sommet, etc.*
- *¡ Le parcours en profondeur (DFS en anglais pour depth first search) :on explore en priorité les voisins du premier voisin du premier sommet, puis récursivement ses voisins respectifs.*

La notion de parcours peut s'appliquer à un graphe orienté ou non.

Les algorithmes de parcours de graphes servent dans la résolution d'un certain nombre de problèmes parmi lesquels :

- *¡* la détermination de la **connexité** et **forte connexité** d'un graphe ;
- *¡* l'existence d'un **circuit** ou d'un **cycle** (ce qu'on appelle **tri topologique**) ;
- *¡* le calcul des **plus courts chemins** (notamment l'**algorithme de Dijkstra**);
- *¡* etc.

**Exercice 1.** Quelle particularité doit présenter un graphe (orienté ou non orienté) si on souhaite le par courir ?

**Solution.** Le graphe non orienté doit être connexe. Si ce n'est pas le cas, il faut considérer une racine pour chaque composante connexe.

**Exercice** 2. On considère le graphe non orienté  $G_0 = (V_0, E_0)$  suivant :

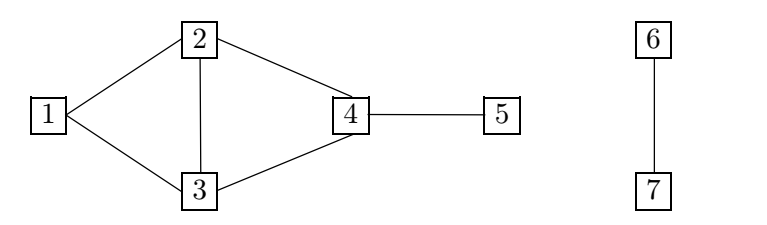

*¡ G*<sup>0</sup> admet-il un parcours ? Justifier la réponse.

**Solution.** *G*<sup>0</sup> n'admet aucun parcours puisqu'il n'est pas connexe.

**Exercice 3.** On considère le graphe non orienté  $G_1 = (V_1, E_1)$  suivant :

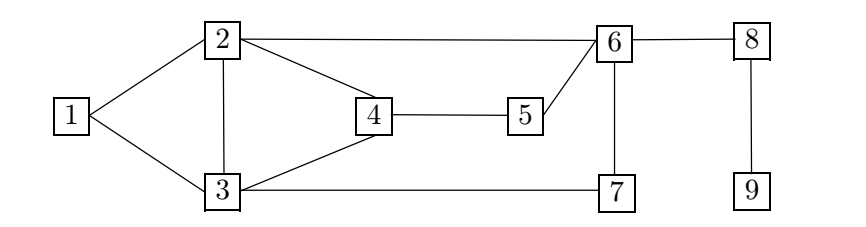

- 1. Pour chacun des parcours génériques de *G*<sup>1</sup> suivants, dire s'ils sont ou non des parcours en largeur :  $(8, 6, 9, 2, 5, 7, 1, 4, 3), (6, 8, 5, 7, 4, 2, 3, 1, 9), (4, 2, 3, 5, 1, 7, 6, 8, 9), (3, 1, 4, 2, 6, 5, 7, 8, 9).$ Justifier les réponses négatives.
- 2. Donner trois parcours en largeur de *G*1, le premier partant du sommet 1, le deuxième du sommet 9 et le dernier du sommet 5.
- 3. Pour chacun des parcours génériques de *G*<sup>1</sup> suivants, dire s'ils sont ou non des parcours en profondeur :  $(5, 6, 8, 9, 7, 3, 1, 2, 4), (8, 6, 9, 7, 5, 2, 4, 3, 1), (4, 2, 1, 5, 3, 7, 6, 8, 9), (4, 2, 6, 8, 9, 5, 7, 3, 1).$ Justifier les réponses négatives.
- 4. Donner trois parcours en profondeur de *G*1, le premier partant du sommet 1, le deuxième du sommet 9 et le dernier du sommet 5.

### **Solution.**

- 1. Étude des parcours :
	- *¡* (8*;* 6*;* 9*;* 2*;* 5*;* 7*;* 1*;* 4*;* 3) : parcours en largeur ;
	- *¡* (6*;* 8*;* 5*;* 7*;* 4*;* 2*;* 3*;* 1*;* 9) : pas parcours en largeur car 2 doit être visité avant 4 ;
	- *¡* (4*;* 2*;* 3*;* 5*;* 1*;* 7*;* 6*;* 8*;* 9) : parcours en largeur ;
	- *¡* (3*;* 1*;* 4*;* 2*;* 6*;* 5*;* 7*;* 8*;* 9) : pas parcours en largeur car 7 doit être visité avant 2.
- 2. Parcours en largeur (ils ne sont pas uniques) :
	- *¡* de sommet 1 : (1*;* 2*;* 3*;* 4*;* 6*;* 7*;* 5*;* 8*;* 9) ;
	- *¡* de sommet 9 : (9*;* 8*;* 6*;* 2*;* 5*;* 7*;* 1*;* 4*;* 3) ;
	- *¡* de sommet 5 : (5*;* 4*;* 6*;* 2*;* 3*;* 7*;* 8*;* 1*;* 9).
- 3. Étude des parcours :
	- *¡* (5*;* 6*;* 8*;* 9*;* 7*;* 3*;* 1*;* 2*;* 4) : parcours en profondeur ;
	- $(8, 6, 9, 7, 5, 2, 4, 3, 1)$ : non pas parcours en profondeur, 9 n'est pas voisin du dernier sommet ouvert de (8*;* 6), qui est 6 ;
- $(4, 2, 1, 5, 3, 7, 6, 8, 9)$ : non pas parcours en profondeur, 5 n'est pas voisin du dernier sommet ouvert de (4*;* 2*;* 1) qui est 1 ;
- *¡* (4*;* 2*;* 6*;* 8*;* 9*;* 5*;* 7*;* 3*;* 1) : parcours en profondeur.
- 4. Parcours en profondeur (ils ne sont pas uniques) :
	- *¡* de sommet 1 : (1*;* 2*;* 6*;* 8*;* 9*;* 7*;* 3*;* 4*;* 7) ;
	- *¡* de sommet 9 : (9*;* 8*;* 6*;* 2*;* 1*;* 3*;* 4*;* 5*;* 7) ;
	- *¡* de sommet 5 : (5*;* 4*;* 2*;* 1*;* 3*;* 7*;* 6*;* 8*;* 9).

**Exercice** 4. On considère le graphe non orienté  $G_2 = (V_2, E_2)$  suivant :

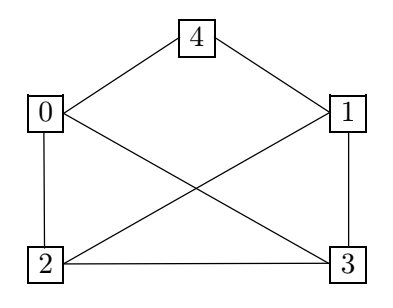

- 1. Pourquoi peut-on parcourir ce graphe ?
- 2. Donner le parcours en largeur de sommet de base 0 en prenant les sommets par ordre croissant de leur étiquette.
- 3. Donner le parcours en profondeur de sommet de base 0, en prenant les sommets par ordre croissant de leur étiquette.

#### **Solution.**

- 1. *G*<sup>2</sup> est un graphe connexe, on peut donc le parcourir.
- 2. Parcours en largeur depuis 0 : [0*;* 2*;* 3*;* 4*;* 1].
- 3. Parcours en profondeur depuis 0 : [0*;* 2*;* 1*;* 3*;* 4].

**Exercice** 5. On considère le graphe orienté  $G_3 = (V_3, A_3)$  suivant :

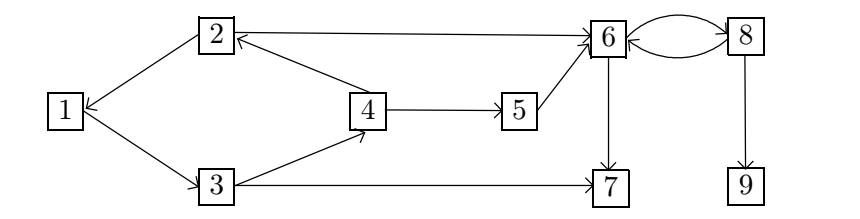

- 1. Le parcours (2*;* 1*;* 6*;* 3*;* 7*;* 8*;* 4*;* 9*;* 5) est-il un parcours en largeur de *G*<sup>3</sup> ? Même question pour le parcours (2*;* 1*;* 4*;* 6*;* 3*;* 5*;* 7*;* 8*;* 9).
- 2. Pour chaque racine de *G*<sup>3</sup> donner un parcours en largeur de *G*3.
- 3. Le parcours (2*;* 1*;* 3*;* 4*;* 5*;* 6*;* 8*;* 9*;* 7) est-il un parcours en profondeur de *G*<sup>3</sup> ?
- 4. Pour chaque racine de *G*<sup>3</sup> donner un parcours en profondeur de *G*3.

#### **Solution.**

- 1. Le parcours  $(2,1,6,3,7,8,4,9,5)$  est un parcours en largeur de  $G_3$  contrairement au parcours  $(2,1,4,5)$ 6*;* 3*;* 5*;* 7*;* 8*;* 9).
- 2. Depuis le sommet :
	- $-1$  :  $(1, 3, 4, 7, 2, 5, 6, 8, 9)$
	- $-2$ :  $(2, 1, 6, 3, 7, 8, 4, 9, 5)$
	- $-3$ :  $(3, 4, 7, 2, 5, 1, 6, 8, 9)$
	- $-4$  :  $(4, 1, 2, 5, 3, 6, 7, 8, 9)$
	- *¡* 5 : (5*;* 6*;* 7*;* 8*;* 9) Ici le graphe n'est pas fortement connexe, il est simplement constitué de composantes fortement connexes. On ne peut donc pas visiter tous les sommets.
	- *¡* 6 : (6*;* 7*;* 8*;* 9) Même remarque.
	- *¡* 7 : (7) Aucun parcours possible.
	- *¡* 8 : (8*;* 6*;* 9*;* 7) Composante fortement connexe.
	- $-9: (9)$
- 3. Le parcours  $(2, 1, 3, 4, 5, 6, 8, 9, 7)$  est bien un parcours en profondeur de  $G_3$ .
- 4. Depuis le sommet :
	- $-1$  :  $(1, 3, 4, 2, 6, 7, 8, 9, 5)$ ;
	- $-2$ :  $(2, 1, 3, 4, 5, 6, 7, 8, 9);$
	- $-3:(3,4,1,2,6,7,8,9,5);$
	- $-4$  :  $(4, 1, 3, 7, 2, 6, 8, 9, 5)$ ;
	- *¡* 5 : (5*;* 6*;* 7*;* 8*;* 9) On ne peut pas visiter tous les sommets.
	- *¡* 6 : (6*;* 7*;* 8*;* 9) Idem
	- $-7: (7)$

$$
- 8 : (8, 6, 7, 9)
$$
  

$$
- 9 : (9).
$$

**Exercice** 6. Soit le graphe orienté  $G_4 = (V_4, E_4)$  suivant :

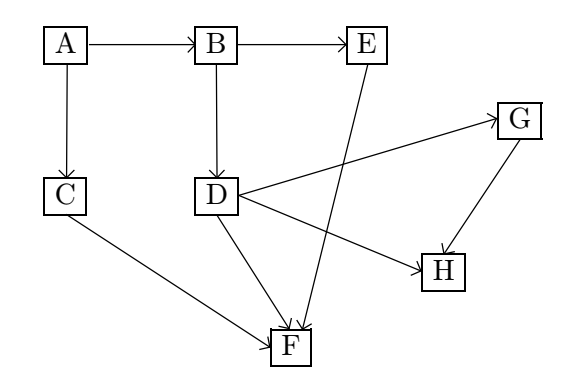

- 1. Donner un parcours en largeur de *G*<sup>4</sup> de base le sommet *A*.
- 2. Donner un parcours en profondeur de *G*<sup>4</sup> depuis le sommet *A*.

### **Solution.**

- 1. Parcours en largeur possible depuis  $A:(A, B, C, D, E, F, G, H);$
- 2. Parcours en profondeur possible depuis  $A : (A, B, D, F, G, H, E, C)$ .

## **2 Parcours en profondeur d'un graphe**

## **2.1 Introduction**

Comment sortir d'un labyrinthe ? Il est conseillé de choisir une voie au hasard et de toujours suivre le mur situé à sa droite, l'avantage étant que si on rencontre un « cul-de-sac », cette méthode permet de faire demitour. Cependant,

- Cette méthode ne fonctionne pas si le labyrinthe forme un bloc et que la porte se trouve sur le mur à gauche : on « tourne alors en rond ».
- Le mur de droite ne possède aucune particularité et on peut choisir le mur de gauche. L'essentiel est de ne pas changer de mur lors de la progression.
- 1) Comment peut-on résoudre la difficulté soulevée ci-dessus ?
- Il faut marquer toutes les positions par lesquelles on est passé et considérer que l'on est arrivé à un cul-de-sac dès l'instant où on parvient à un endroit où on est déjà passé.

La description de sortie d'un labyrinthe décrite ci-dessus est en fait celle de la description du parcours en profondeur d'un graphe.

### **2.2 Illustration de l'algorithme**

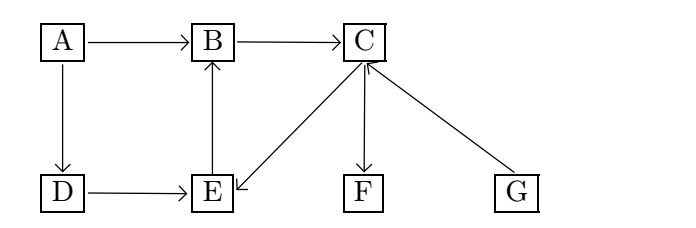

- 2) Illustrer l'algorithme en réalisant un parcours en profondeur depuis le sommet *A*.
- $\blacktriangleright$  and  $\blacktriangleright$ 
	- On marque *A* comme ayant été visité et on emprunte l'arc  $A \rightarrow B$  (le choix de cet arc est arbitraire).
	- On marque *B* comme ayant été visité et on emprunte l'arc  $B \rightarrow C$ .
	- On marque *C* comme ayant été visité et on emprunte l'arc  $C \rightarrow E$  (le choix de cet arc est arbitraire).
	- On marque *E* comme ayant été visité et on emprunte l'arc  $E \rightarrow B$ .
	- *¡ B* est marqué, on ne s'enfonce pas plus profondément et on remonte au niveau du sommet *E*.
	- *¡* Aucun arc supplémentaire part du sommet *E*, on remonte au niveau du sommet *C*.
	- $\blacksquare$  On emprunte l'arc  $C \rightarrow F$ .
	- *¡* Aucun arc ne part de *F*, on remonte au niveau du sommet *C*.
	- *¡* Aucun arc supplémentaire ne part du sommet *C*, on remonte au niveau du sommet *B*.
	- *¡* Aucun arc supplémentaire ne part du sommet *B*, on remonte au niveau du sommet *A*.
	- On emprunte l'arc  $A \rightarrow D$ .
	- *i* On marque le sommet *D* et on emprunte l'arc  $D \rightarrow E$ .
	- *¡ E* est déjà marqué, on remonte au niveau du sommet *D*.
	- *¡* Aucun arc supplémentaire ne part du sommet *D*, on remonte au niveau du sommet *A*.
	- *¡* Aucun arc supplémentaire ne part du sommet *A*, le parcours est terminé.

**Remarque.** Le sommet *G* n'a pas été visité.

### **2.3 Écrire en Python d'une fonction qui parcourt un graphe en profondeur**

### **2.3.1 Utilisation de la récursivité**

On propose la fonction parcours\_profondeur définie de la sorte :

```
def parcours_profondeur(g: Graphe, vus: List, s: int) -> None:
    " "
    Parcourt en profondeur le graphe g. vus est la liste des sommets déjà visités
    et s le sommet de départ (ici on se limite aux sommets repérés par des entiers
    mais le code fonctionne aussi pour des sommets repérés par des chaînes de
    caractères).
    Le parcours est accessible par lecture ultérieure de la liste vus.
    "'' ""
    if s not in vus:
        vus.append(s)
        for v in g.voisins(s):
            parcours_profondeur(g, vus, v)
```
**Remarque.** Cette fonction suppose que la classe Graphe possède une méthode voisins qui retourne une séquence ou un ensemble de successeurs de chaque sommet.

3) Dérouler à la main le parcours en profondeur sur le graphe suivant :

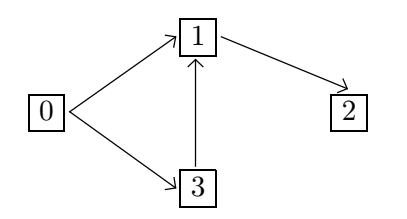

pour différents sommets de départ.

### $\blacktriangleright$  Depuis le sommet  $0$  :

- *¡* vus = [] ; s = 0 ; *Appel :* parcours\_profondeur(g, [], 0)
- *¡* vus = [0] ; s = 0 ; v = 1 ; *Appel :* parcours\_profondeur(g, [0], 1)
- *¡* vus = [0, 1] ; s = 1 ; v = 2 ; *Appel :* parcours\_profondeur(g, [0, 1], 2)
- *¡* vus = [0, 1, 2] ; s = 2 ; g.voisins(s) est vide, plus d'appel récursif.
- *¡* vus = [0, 1, 2] ; s = 0 ; v = 3 ; *Appel :* parcours\_profondeur(g, [0, 1, 2], 3)
- *¡* vus = [0, 1, 2, 3] ; s = 3 ; v = 1 ; *Appel :* parcours\_profondeur(g, [0, 1, 2,3], 1)
- *¡* 1 est dans vus, plus d'appel récursif.

#### **2.3.2 Utilisation d'une pile**

On propose la fonction parcours\_profondeur définie de la sorte :

```
def parcours_profondeur(g: Graphe, vus: List, s: int) -> None:
    """
   Parcourt en profondeur le graphe g. vus est la liste des sommets déjà visités
```

```
et s le sommet de départ (ici on se limite aux sommets repérés par des entiers
mais le code fonctionne aussi pour des sommets repérés par des chaînes de
caractères).
Le parcours est accessible par lecture ultérieure de la liste vus.
^{\dagger}"" ^{\dagger}pile = Pile()
pile.empiler(s)
while not pile.est_vide():
    s = pile.depiler()
    if s in vus:
        continue
    vus.append(s)
    for v in g.voisins(s):
        pile.empiler
```
**Remarque.** Cette fonction suppose l'existence d'une classe Pile possédant les méthodes empiler, depiler et est\_vide.

**Remarque.** Cette fonction suppose que la classe Graphe possède une méthode voisins qui retourne une séquence ou un ensemble de successeurs de chaque sommet.

4) Dérouler à la main le parcours en profondeur sur le graphe suivant :

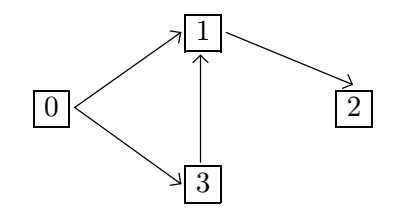

pour différents sommets de départ. En particulier, représenter la pile.

- $\blacktriangleright$  Depuis le sommet  $0$  :
	- $-$  0; s = 0; vus = 0  $\Box$ ; s = 0; vus = []  $\Box$ ; **s** = 0; vu**s** = [0]; v = 1  $-$  1; s = 0; vus = [0]; v = 3  $\Box$ ; s = 0  $3 \Big|$  $\frac{3}{1}$ ; s = 0; vus = [0]; v = 3  $-$  1; s = 3; vus = [0]
	- $-$  1; s = 3; vus =  $[0, 3]$

$$
- \boxed{1}; s = 3; \text{vus} = [0, 3]; v = 1
$$
\n
$$
- \boxed{1}; s = 3; \text{vus} = [0, 3]; v = 1
$$
\n
$$
- \boxed{1}; s = 1; \text{vus} = [0, 3]
$$
\n
$$
- \boxed{1}; s = 1; \text{vus} = [0, 3, 1]
$$
\n
$$
- \boxed{1}; s = 1; \text{vus} = [0, 3, 1]; v = 2
$$
\n
$$
- \boxed{2}; s = 1; \text{vus} = [0, 3, 1]; v = 2
$$
\n
$$
- \boxed{1}; s = 2; \text{vus} = [0, 3, 1]
$$
\n
$$
- \boxed{1}; s = 2; \text{vus} = [0, 3, 1, 2];
$$
\n
$$
- \boxed{1}; s = 1; \text{vus} = [0, 3, 1, 2]
$$

- **3 Parcours d'un graphe pondéré : algorithme de Dijkstra**
- **3.1 Illustration du fonctionnement de l'algorithme**

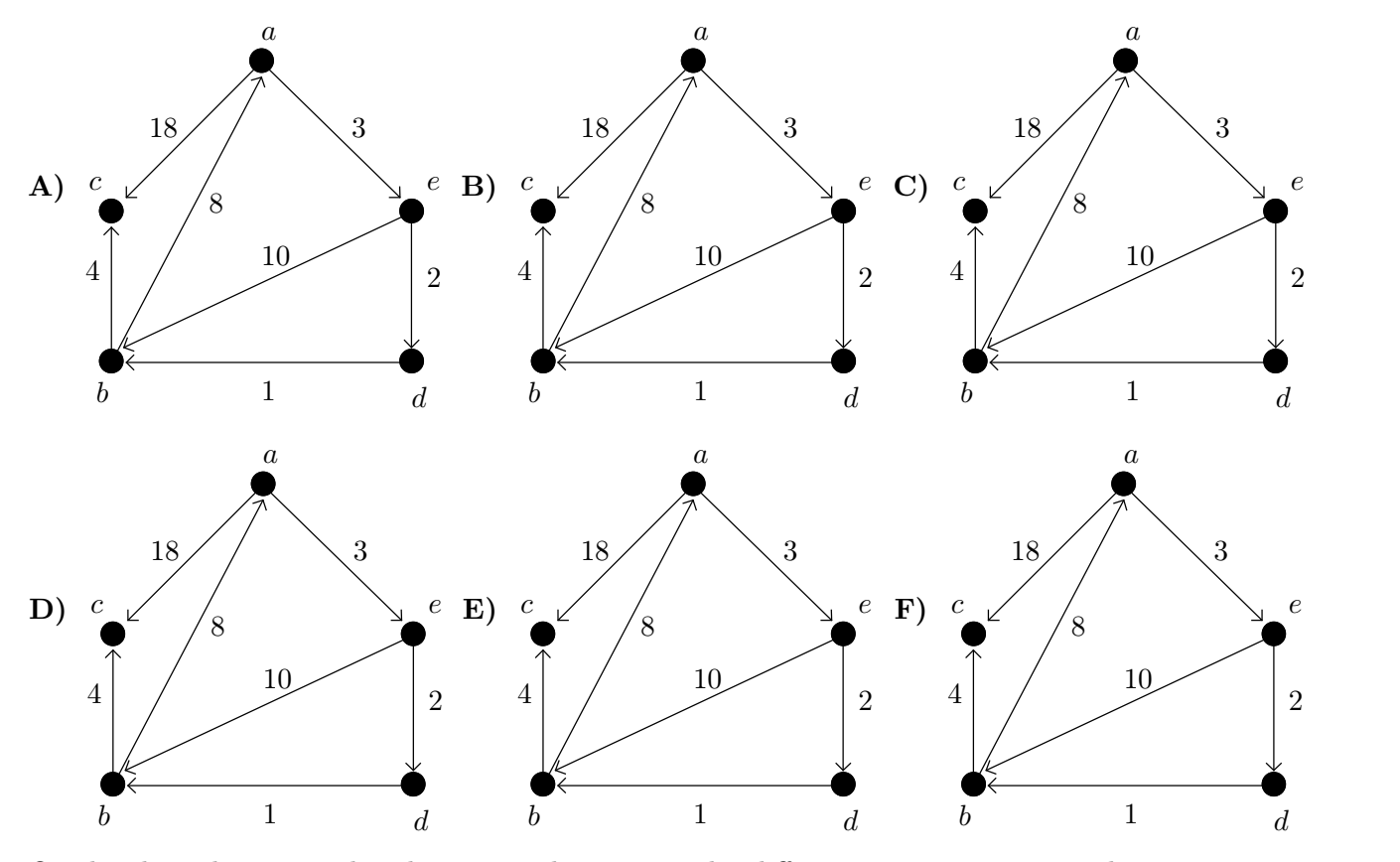

On cherche à déterminer les plus courts chemins vers les différents sommets à partir du sommet *a*.